#### **Федеральное государственное унитарное предприятие**

**«Всероссийский научно-исследовательский институт метрологии им. Д. И. Менделеева»**

**ФГУП «ВНИИМ им. Д. И. Менделеева»**

## **СОГЛАСОВАНО**

**И. о генерального директора**

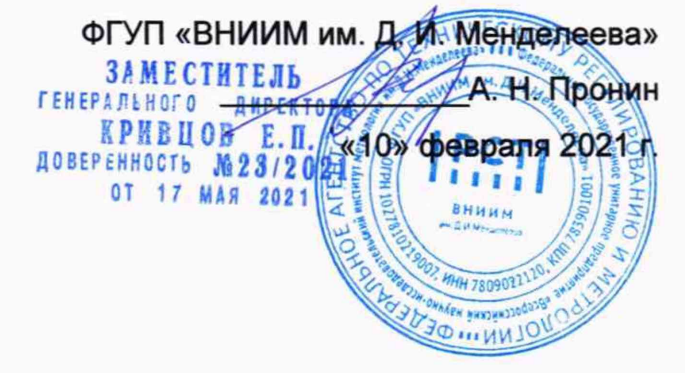

**Государственная система обеспечения единства измерений**

**ДЕСЕЛЕРОМЕТРЫ ЭЛЕКТРОННЫЕ ДЭ01**

**Методика поверки**

**МП 253-001-2021**

**Руководитель научно-исследовательского отдела эталонов в областях измерений араметров движения, крутящего момента силы и гравиметрии**

**А. А. Янковский**

**Заместитель руководителя научноисследовательского отдела эталонов в областях измерений параметров движения, крутящего момента силы и гравиметрии**

**Д. Б. Пухов**

**г. Санкт-Петербург 2021 г.**

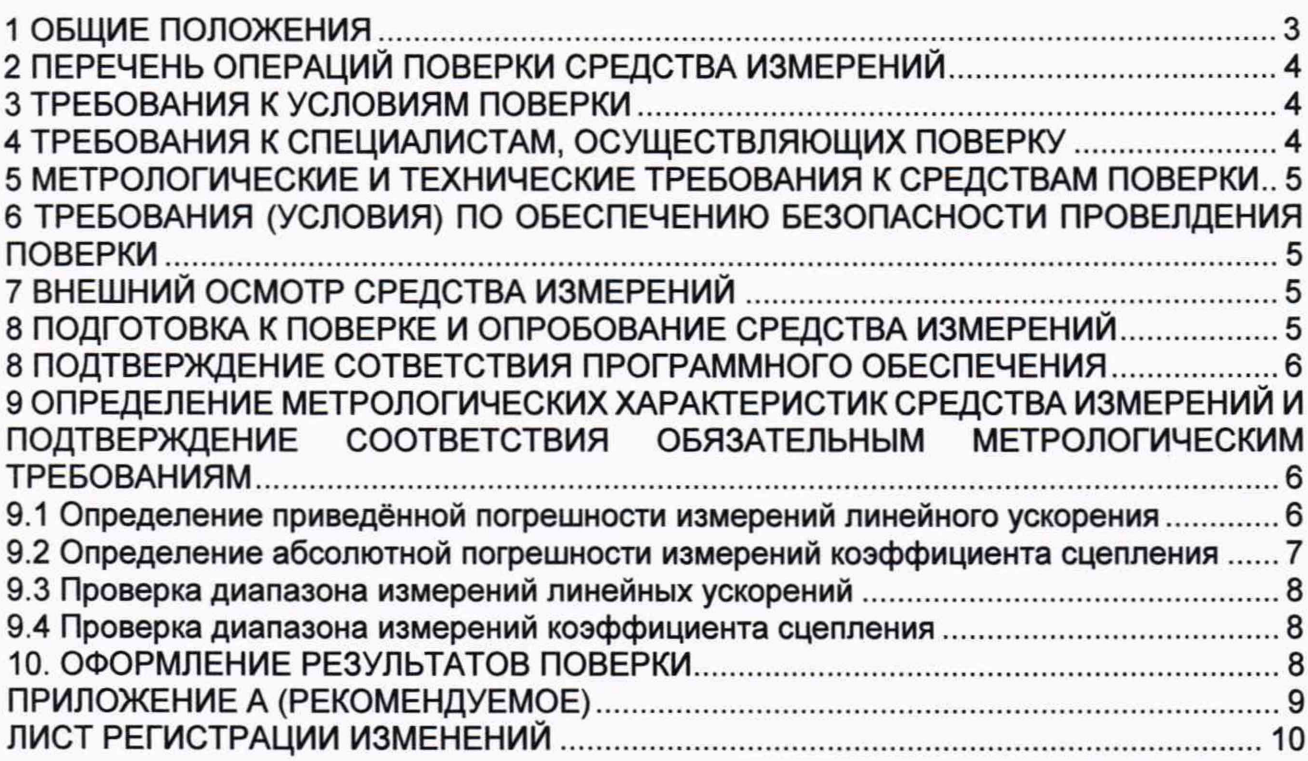

### **1 ОБЩИЕ ПОЛОЖЕНИЯ**

**1.1 Настоящая методика поверки распространяется на деселерометры электронные ДЭ01 (далее по тексту - деселерометры), изготовленные ООО «АэроПлан ПРО» и устанавливает объём и порядок проведения их первичной и периодической поверок.**

**1.2 Настоящая методика поверки обеспечивает прослеживаемость деселерометров к государственному первичному эталону единиц линейного ускорения и плоского угла при угловом перемещении твёрдого тела ГЭТ 94-2001 прямым измерением поверяемым СИ величины.**

**1.3 Методикой поверки не предусмотрена возможность проведения поверки отдельных измерительных каналов и (или) отдельных автономных блоков из состава средства измерений для меньшего числа измеряемых величин или на меньшем числе поддиапазонов измерений.**

**1.4 Перед началом работы необходимо ознакомиться с настоящей методикой поверки, эксплуатационной документацией на деселерометры, средства измерений и оборудования, используемые при проведении поверки.**

**1.5 При положительном результате поверки рекомендуется оформлять протокол в соответствии с ПРИЛОЖЕНИЕМ А.**

**1.6 При пользовании настоящей методикой поверки целесообразно проверить действие ссылочных документов по соответствующему указателю стандартов, составленному по состоянию на 1 января текущего года и по соответствующим информационным указателям, опубликованным в текущем году.**

**Если ссылочный документ заменен (изменен), то при пользовании настоящей методикой следует руководствоваться заменяющим (измененным) документом. Если ссылочный документ отменен без замены, то положение, в котором дана ссылка на него, применяется в части, не затрагивающей эту ссылку.**

## **2 ПЕРЕЧЕНЬ ОПЕРАЦИЙ ПОВЕРКИ СРЕДСТВА ИЗМЕРЕНИЙ**

**2.1 При проведении поверки должны выполняться операции, указанные в таблице 1.**

Таблица 1 – Операции при проведении поверки

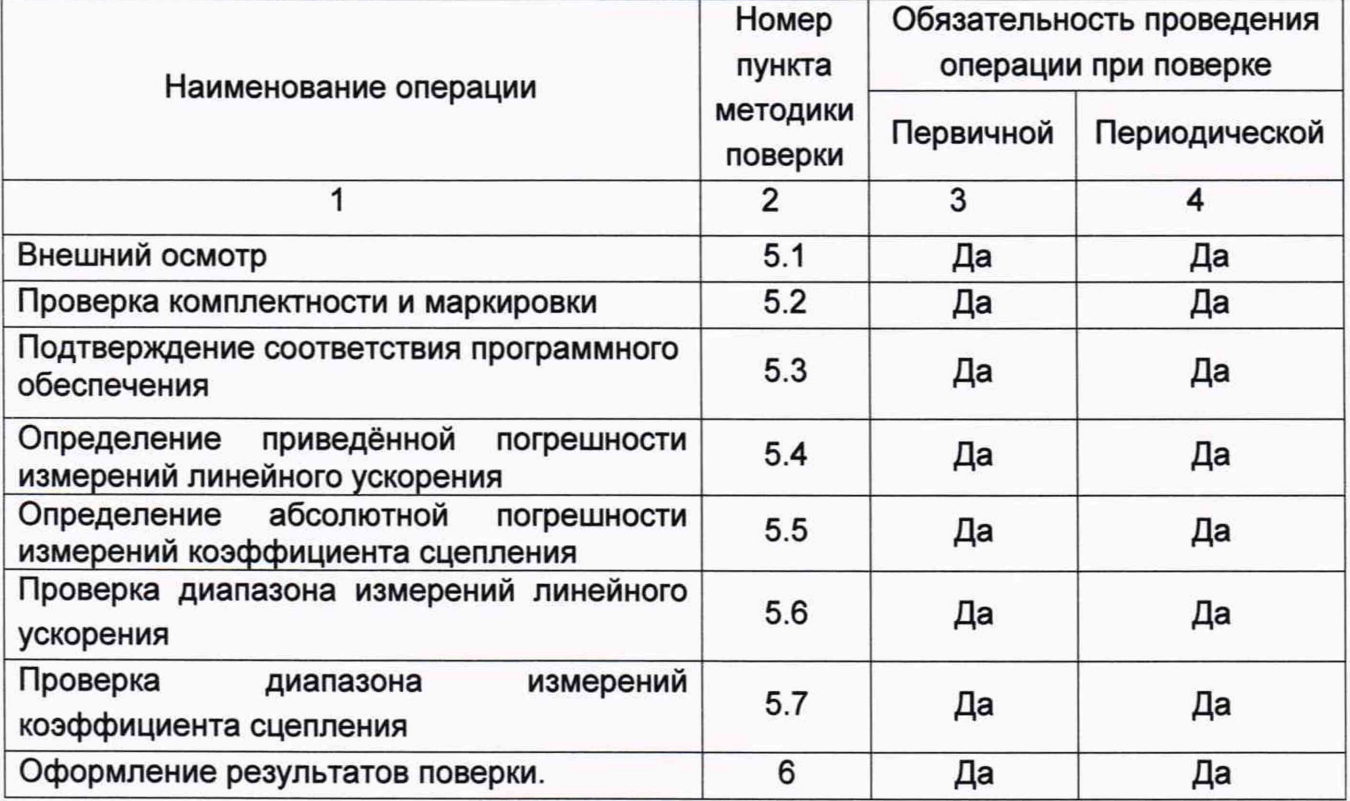

**2.2 При получении отрицательного результата при выполнении любой из операций поверки, приведённой в таблице 1, деселерометр бракуется и на него оформляется извещение о непригодности.**

## **3 ТРЕБОВАНИЯ К УСЛОВИЯМ ПОВЕРКИ**

**3.1 При проведении поверки должны быть соблюдены следующие условия:**

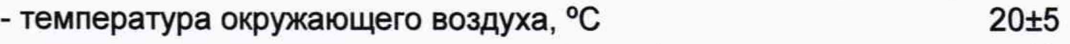

**- относительная влажность воздуха, %, не более 90**

**3.2 При подготовке к поверке, средства поверки и вспомогательное оборудование должны быть подготовлены в соответствии с указаниями эксплуатационной документации.**

## **4 ТРЕБОВАНИЯ К СПЕЦИАЛИСТАМ, ОСУЩЕСТВЛЯЮЩИХ ПОВЕРКУ**

**4.1 К проведению поверки могут быть допущены лица, прошедшие обучение по теме "Поверка средств измерений" и имеющие практический опыт проведения измерений в данной области.**

**5 МЕТРОЛОГИЧЕСКИЕ И ТЕХНИЧЕСКИЕ ТРЕБОВАНИЯ К СРЕДСТВАМ ПОВЕРКИ**

**5.1 При проведении поверки должны применяться средства измерений и эталоны, указанные в таблице 2.**

**Таблица 2 - Перечень средств измерений**

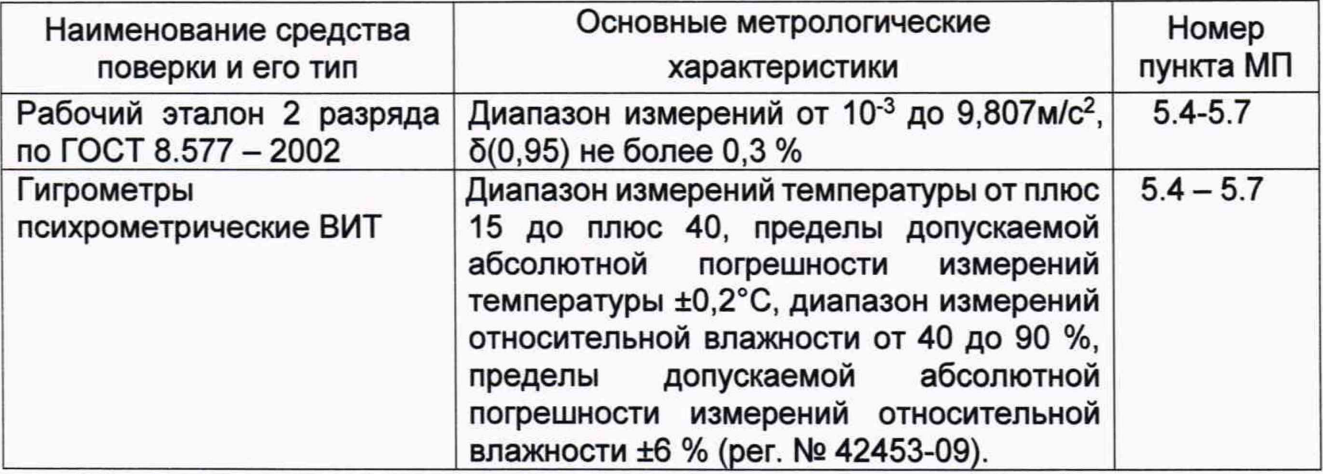

**5.2 Допускается применение других средств измерений, обеспечивающих определение метрологических характеристик поверяемого деселерометра с требуемой точностью, со свидетельствами о поверке с неистекшим сроком действия.**

**6 ТРЕБОВАНИЯ (УСЛОВИЯ) ПО ОБЕСПЕЧЕНИЮ БЕЗОПАСНОСТИ ПРОВЕЛДЕНИЯ ПОВЕРКИ**

**6.1 При поверке должны соблюдаться правила безопасности в соответствии с указаниями руководства по эксплуатации (РЭ) и эксплуатационных документов применяемых средств поверки.**

**6 .2 К поверке допускаются лица, изучившие эксплуатационную документацию на деселерометр и прошедшие инструктаж по технике безопасности.**

## **7 ВНЕШНИЙ ОСМОТР СРЕДСТВА ИЗМЕРЕНИЙ**

**При проведении внешнего осмотра должно быть установлено:**

**-соответствие внешнего вида СИ описанию типа СИ;**

**- наличие знака утверждения типа в месте, указанном в описании типа СИ;**

**- наличие информационной таблички на корпусе деселерометра**

**- наличие целостности пломб;**

**- отсутствие механических повреждений деселерометра.**

**Результаты поверки по пункту 5.1 считается положительными, если выполнены все его требования.**

## **8 ПОДГОТОВКА К ПОВЕРКЕ И ОПРОБОВАНИЕ СРЕДСТВА ИЗМЕРЕНИЙ**

**8.1 Перед проведением поверки должны быть выполнены следующие подготовительные работы:**

**- проверка наличия поверочного оборудования и вспомогательных устройств (приспособлений), перечисленных в п.4;**

**- проверка наличия действующих свидетельств (отметок) о поверке используемых средств измерений;**

**- проверка соблюдения условий п.З;**

**- проверка наличия на блоке преобразователей системы этикетки с товарным знаком фирмы-изготовителя;**

**- подготовка к работе поверяемой системы, средств измерений и вспомогательных устройств, входящих в состав поверочного оборудования, в соответствии с их эксплуатационной документацией.**

**8.2 Опробование**

**При проведении опробования должна быть установлена работоспособность** деселерометра.

**8.2.1 Подготовить деселерометр к работе в соответствии с ЭД.**

**8.2.2 Выдержать деселерометр во включённом состоянии в течении не менее 2 минут.**

**8.2.3 Установить деселерометр на горизонтальную поверхность.**

**8.2.4 Произвести измерение текущего значения ускорения.**

**8.2.5 Результаты опробования считать положительными, если значение ускорения находится в пределах от 0,0 до 0,1 м/с2.**

#### **8 ПОДТВЕРЖДЕНИЕ СОТВЕТСТВИЯ ПРОГРАММНОГО ОБЕСПЕЧЕНИЯ**

**8.1 Включить деселерометр. После включения на дисплее отобразится информация о деселерометре:**

**- наименование производителя;**

**- наименование прибора;**

**- номер версии встроенного программного обеспечения (ПО);**

**- текущее значение напряжения аккумулятора;**

**- дата.**

**8.2 Сличить идентификационные данные ПО сданными, приведёнными в таблице 3.**

**Таблица 3 - Идентификационные данные ПО**

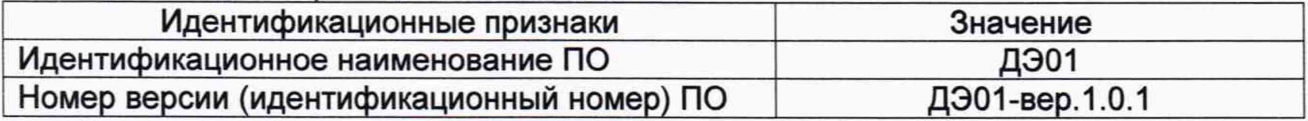

**Деселерометр считается прошедшим поверку по пункту 8, если идентификационное наименование ПО соответствует приведённому в таблице 3, а номер версии не ниже 1.0.1.**

**9 ОПРЕДЕЛЕНИЕ МЕТРОЛОГИЧЕСКИХ ХАРАКТЕРИСТИК СРЕДСТВА ИЗМЕРЕНИЙ И ПОДТВЕРЖДЕНИЕ СООТВЕТСТВИЯ ОБЯЗАТЕЛЬНЫМ МЕТРОЛОГИЧЕСКИМ ТРЕБОВАНИЯМ**

**9.1 Определение приведённой погрешности измерений линейного ускорения**

**9.1.1 Закрепить поверяемый деселерометр на установочной площадке эталона в горизонтальном положении так, чтобы его измерительная ось была перпендикулярна оси вращения установочной площадки.**

**9.1.2 Подготовить к работе эталон. Установочная площадка при этом должна находиться в горизонтальном положении.**

**9.1.3 Включить деселерометр и подготовить его к работе в соответствии с пунктом 2.2 РЭ.**

**9.1.4 Нажать кнопку «К» и войти в режим проведения поверки. При этом на экране** будет отображаться текущее значение ускорения, соответствующее заданному  $a_{3a,1}$ . и **соответствующее ему значение коэффициента сцепления. Нажать на кнопку «П» и произвести печать первого результата измерений. Полученный результат занести в таблицу 4.**

#### Таблица 4 - Результаты измерений

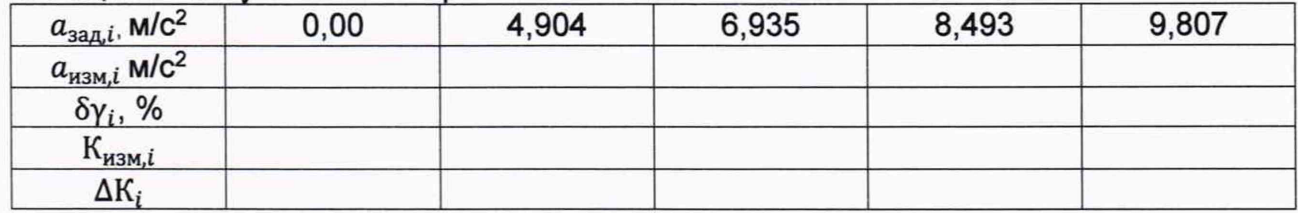

9.1.5 Задать угол наклона установочной площадки при котором  $a_{\text{3a},i}$ , =4,904 м/с<sup>2</sup>. Нажать на кнопку «В» и произвести печать второго результата измерений. Полученный результат занести в таблицу 4.

9.1.6 Выполнить операции пункта 9.1.5 для всех значений ускорений  $a_{\text{sat,i}}$ приведённых в таблице 4. По завершению измерений нажать кнопку «О».

9.1.7 По данным таблицы 4 для каждого заданного значения ускорения определить приведённую погрешность измерений линейного ускорения  $(\delta y_i)$  по формуле:

$$
\delta\gamma_i=\frac{(a_{\text{H3M},i}-a_{\text{3AJ},i})}{g}\cdot 100
$$

Результаты расчёта занести в таблицу 4.

9.1.8 Из всех значений  $\delta y_i$  определить наибольшую приведённую погрешность измерений линейного ускорения из условия:

$$
\delta \gamma = max|\delta \gamma_i|
$$

Результаты поверки по пункту 9 считаются положительными, если приведённая погрешность измерений линейного ускорения не более 1,0%.

9.2 Определение абсолютной погрешности измерений коэффициента сцепления

9.2.1 По данным таблицы 4 для каждого заданного значения ускорения рассчитать значение коэффициента сцепления (Кзад.i) по формуле:

$$
K_{\text{saq},i} = a_{\text{saq},i}/g
$$

где g- местное значение ускорения свободного падения (g=9,807 м/с<sup>2</sup>).

Результаты расчётов занести в таблицу 4.

9.2.2 По данным таблицы 4 для каждого заданного значения ускорения рассчитать абсолютную погрешность измерений коэффициента сцепления  $(\Delta K_i)$  по формуле:

$$
\Delta K_i = K_{\mu \text{3M},i} - K_{\text{3AJ},i}
$$

Результаты расчёта занести в таблицу 4.

9.2.3 За погрешность измерений коэффициента сцепления принять максимальное значение  $\Delta K_i$ :

## $\Delta K = \max(\Delta K_i)$

Результаты поверки по пункту 9.2 считаются положительными, если абсолютная погрешность измерений коэффициента сцепления не более 0.01.

**9.3 Проверка диапазона измерений линейных ускорений**

**При выполнении требований пункта 9.1 настоящей методики поверки за рабочий диапазон измерений линейных ускорений принять диапазон от 0 до 9,81 м/с2.**

**Результаты поверки по пункту 9.3 считаются положительными, если диапазон измерений линейных ускорений составляет от 0 до 9,81 м/с2.**

**9.4 Проверка диапазона измерений коэффициента сцепления**

**При выполнении требований пункта 9.2 настоящей методики поверки за рабочий диапазон измерений коэффициента сцепления принять диапазон от 0 до 1,0.**

**Результаты поверки по пункту 9.4 считаются положительными, если диапазон измерений коэффициента сцепления составляет от 0 до 1,0.**

## **10. ОФОРМЛЕНИЕ РЕЗУЛЬТАТОВ ПОВЕРКИ**

**10.1 При положительных результатах поверки, проведённой в соответствии с настоящей методикой, оформляется протокол поверки в соответствии с ПРИЛОЖЕНИЕМ А.**

**10.2 При отрицательных результатах поверки деселерометр к применению не допускается.**

**10.3 Сведения о результатах поверки средств измерений должны быть переданы в Федеральный информационный фонд по обеспечению единства измерений.**

**10.4 По заявлению владельца средств измерений или лица, представившего их на поверку в случае положительных результатов поверки (подтверждено соответствие средств измерений метрологическим требованиям) наносит знак поверки и выдает свидетельства о поверке, оформленные в соответствии с требованиями к содержанию свидетельства о поверке и (или) в паспорт (формуляр) средств измерений вносит запись о проведенной поверке или в случае отрицательных результатов поверки (не подтверждено соответствие средств измерений метрологическим требованиям) выдает извещения о непригодности к применению средства измерений**

## ПРИЛОЖЕНИЕ А (РЕКОМЕНДУЕМОЕ)

## Протокол первичной/периодической поверки деселерометра ДЭ01

Условия поверки:

Температура окружающего воздуха ............... °С. Относительная влажность воздуха ............... %.

Средства измерений, используемые при поверке Таблица 1

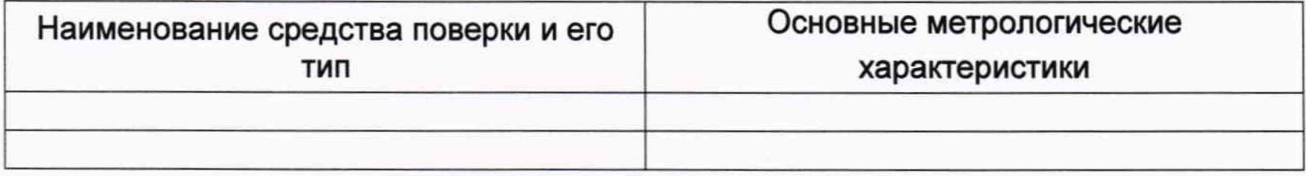

Результаты поверки:

- 
- 

3 Подтверждение соответствия программного обеспечения.......................

4. Таблица 1 - Результаты измерений<sup>1)</sup>

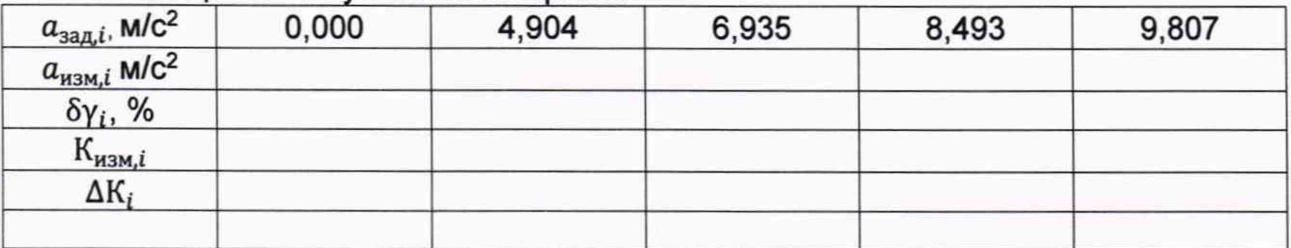

1) - допускается использовать результаты измерений со встроенного принтера

 $\Delta a =$  $\Delta K =$ 

5 Заключение: деселерометр ............................ для эксплуатации годен / не годен

Дата поверки «......» ........................... 20 ..... г. Подпись Расшифровка подписи

# ЛИСТ РЕГИСТРАЦИИ ИЗМЕНЕНИЙ

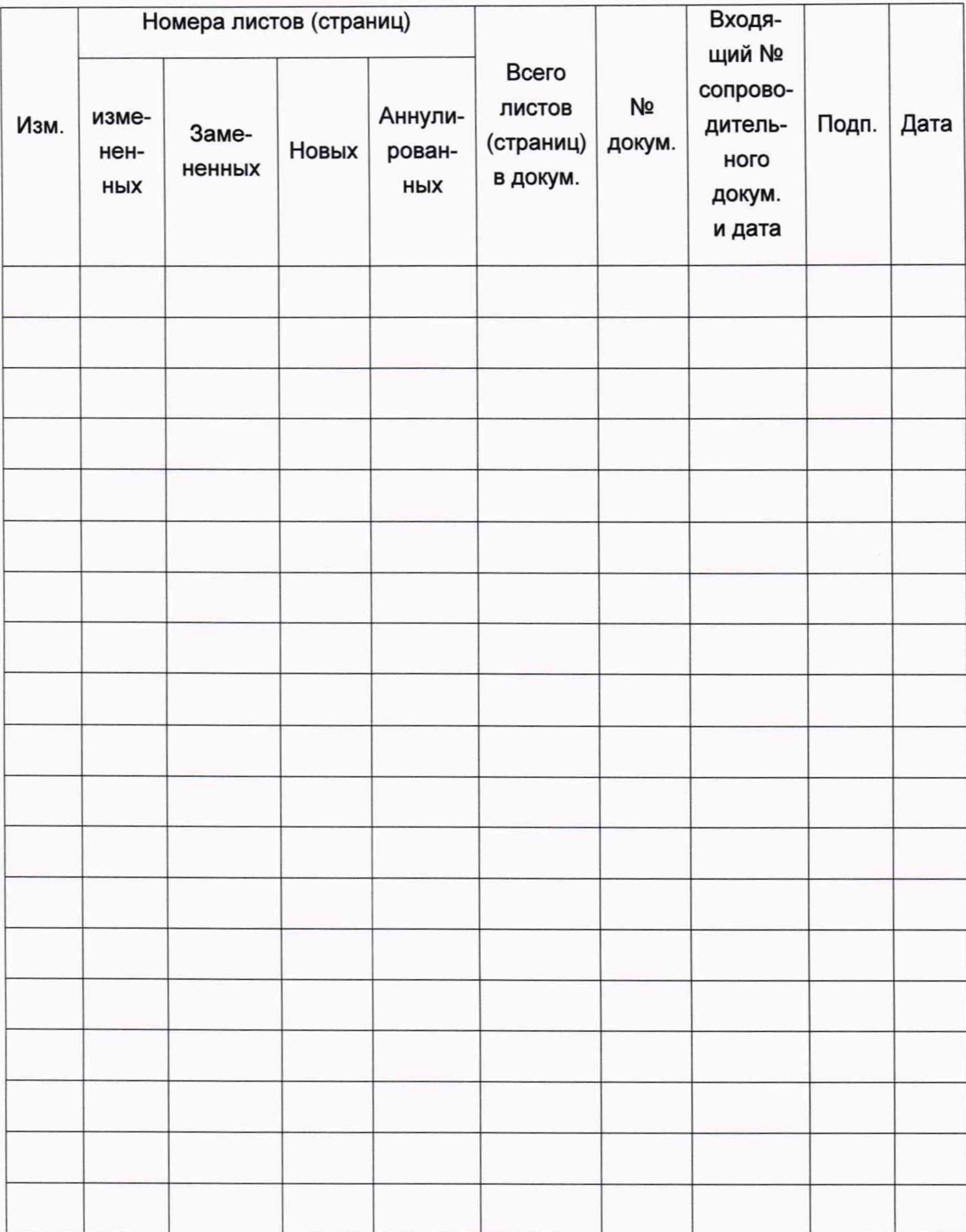